# Consultant Contracts

Eric Pelfrey, P.E. – Division of Professional Services
Jim Fisher – Office of Information Technology

#### Business Value

#### Reduce Time

- Reduce time from Advertisement Notice to Proceed to 100 days
- Better Cost & Product
  - Improve Estimation and Negotiation Process
    - Consistency in Estimates
  - Replace Lost Experience
    - Historical As Negotiated Pricing Research Tool
    - Updated Production-Hour Range Sheet
- Replace Manual Document Creation Process
  - Increase Consistency & Reduce Human Errors
  - Increase Efficiency
- Increase Ease of Managing Consultant Information
  - Upgrade Existing Database

# Information Technology Upgrades

### New Consultant Management Database

- 217 firms in system
- Information from prequalification application
- Updated contacts for each firm
- Prequalification categories and status

#### Enhanced Data Management

- Automation will reduce errors and time to process contracts and modifications
- All users have access
- Allow for more detailed and accurate reporting

# Information Technology Upgrades

#### New Contract Management Database

- Professional Services has begun using this system
  - Draft project advertisements and monthly Bulletins
  - Create and submit production-hour estimates
  - Write contracts, modifications, and other standard format documents
  - Monitor contract status and project schedule
- Planning, Environmental, Structure Design, Geotechnical Services, Right-of-Way, Traffic, etc.
- Consultants will eventually submit estimates

# Solution Components

#### <u>Advertising</u>

- Management of
  - Consultants & Prequalifications
  - Contract Status
- Automated Document Generation
  - Advertisements & Bulletins
- Electronic Approval Workflows
  - Email Notifications & Reminders

#### **Selecting**

- Management of
  - Procurement Schedule Events
- Automated Document Generation
  - Selection Process Forms
- Automated Notifications

#### **Estimating**

- Management of
  - Production Hour Estimates
- Research Tools
  - Historic As-Negotiated Estimates
  - Consultant vs Department Estimate Comparisons
- Electronic Approval Workflows
  - Email Notifications & Reminders

#### **Contracting**

- Automated Document Generation
  - PDC Meeting Agenda
  - Contract & Notice to Proceed
- Electronic Approval Workflow
  - Contract Review

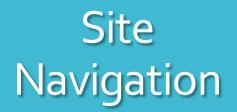

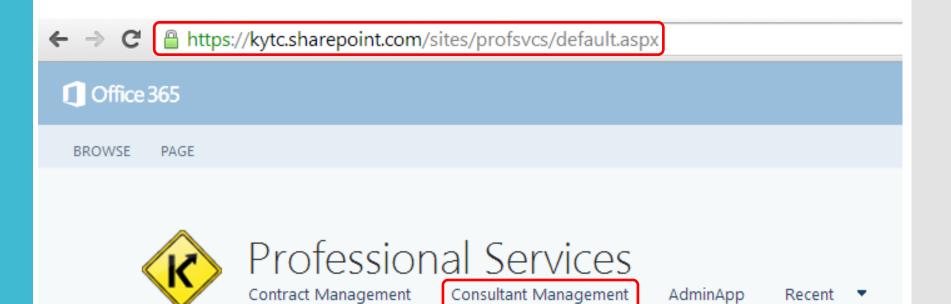

**Professional Services** 

# Consultant Management

- Consultant Contact Information
- Pre-Qualification Services
- Edited only by Professional Services
- Viewable by all users

# Consultant App Cookbook

#### KYTC Professional Services

Consultant App Cookbook

Last Modified: July 7, 2014

# Consultant Management

#### Consultants

| Name A                                        | Address ▼                             | City, State Zip          | Consultant Phone | Primary Contact   | Renewal Due Date | DBE | T |
|-----------------------------------------------|---------------------------------------|--------------------------|------------------|-------------------|------------------|-----|---|
| 3Di, LLC                                      | 200 Mero Street                       | Frankfort, KY 40601      |                  |                   | 1/1/1970         |     | _ |
| 5H Technolgy, Inc.*                           | 110 S Third Street                    | Paducah, KY 42001        | 270-448-0755     | Crystal Hutcheson | 2/1/2015         | ✓   |   |
| Abbie Jones Consulting*                       | 1022 Fontaine Road                    | Lexington, KY 40502      | 859-559-3443     | Abbie Jones       | 12/1/2014        | ✓   |   |
| Accurus, LLC                                  | 2408 Chattesworth Lane                | Louisville, KY 40242     | 502-749-7442     | Scott Moser       | 1/1/2015         |     |   |
| Adam Kirk                                     | 137 McClelland Springs Drive          | Georgetown, KY 40324     | 859-421-2567     | Adam Kirk`        | 2/1/2015         |     |   |
| Adams, Blake Engineering, Inc.                | 29 Atkins Street                      | Stanton, KY 40380        | 606-663-2722     | Blake Adams       | 3/1/2015         |     |   |
| AECOM Technical Services, Inc.                | 303 East Wacker Drive Suite 600       | Chicago, IL 60601        | 312-938-0300     | Denise Casalino   | 10/1/2014        |     |   |
| AGE Engineering Services, Inc.                | 165 Foster Lane                       | Stanford, KY 40484       | 606-365-8362     | Douglas Gooch     | 5/1/2015         |     |   |
| Air Survey Corporation                        | 200 Mero Street                       | Frankfort, KY 40601      |                  |                   | 1/1/1970         |     |   |
| Alfred Benesch & Company                      | 205 N. Michigan Ave., Suite 2400      | Chicago, IL 60601        | 312-565-0450     | James Blanusha    | 2/1/2015         |     |   |
| Allen Engineering, Inc.*                      | 2509 Lenlake Court                    | Lexington, KY 40513-1426 | 859-229-7362     | Lilli M. Allen    | 9/1/2014         | ✓   |   |
| AMEC Environment & Infrastucture, Inc.        | 11003 Bluegrass Parkway, Suite<br>690 | Louisville, KY 40299     | 502-267-0700     | James Shepard     | 1/1/2015         |     |   |
| American Consulting Engineers                 | 200 Mero Street                       | Frankfort, KY 40601      |                  |                   | 1/1/1970         |     |   |
| American Engineers, Inc.                      | 65 Aberdeen Drive                     | Glasgow, KY 42141-8238   | 270-651-7220     | Ben T.Quinn       | 3/1/2015         |     |   |
| American Structurepoint, Inc.                 | 7260 Shadeland Station                | Indianapolis, IN 46256   | 317-547-5580     | Cash Canfield     | 10/1/2014        |     |   |
| Anne Morris & Associates, LLC*                | 425 Holly Street                      | Columbia, SC 29205       | 803-429-7849     | Anne Morris       | 3/1/2015         | ✓   |   |
| Apex Companies, LLC                           | 15850 Brabbs Branch Way, Suite<br>200 | Rockville, MD 20855      | 301-417-0200     | Donald Olinger    | 5/1/2015         |     |   |
| Apogee Environmental and Archaeological, Inc. | 208 Main Street                       | Whitesburg, KY 41858     | 606-633-7677     | Katie Owens       | 2/1/2015         |     |   |
| Applied Pavement Technology, Inc.             | 115 W. Main Street , Suite 400        | Urbana, IL 61801         | 217-398-3977     | Kathryn Zimmerman | 5/1/2015         |     |   |
| ARCADIS, U.S., Inc.                           | 213 Court Street, Suite 700           | Middletown, CT 06457     | 860-503-1500     | Roy Cooper        | 11/1/2014        |     |   |
| Archaeological Consulting                     | 010 N - U - 10 U - Cr                 | 10/40074                 | 270 227 0062     | W                 | CH (2015         |     |   |

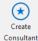

#### © Consultant: American Engineers, Inc.

Details

Contacts Prequalifications

270-651-7220

Website

american@aei.cc

Address 1

65 Aberdeen Drive

Address 2

42141-8238

Renewal Due Date

02/28/14

Consultant Management Employee Count Professional Engineer Count KY Employee Count KY Professional Engineer Count

#### © Consultant: American Engineers, Inc.

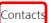

Details Contacts Prequalifications

| Ben<br>T.Quinn  | 270-651-7220<br>65 Aberdeen Drive |
|-----------------|-----------------------------------|
| Primary Contact | Glasgow, KY 42141-8238            |

| Ben<br>Quinn, Jr.       | 270-651-722<br>65 Aberdeen | -          |
|-------------------------|----------------------------|------------|
| Not the Primary Contact | Glasgow, KY                | 42141-8238 |

| Kenneth<br>Young        | 270-651-722<br>65 Aberdeen | -          |
|-------------------------|----------------------------|------------|
| Not the Primary Contact | Glasgow, KY                | 42141-8238 |

| Richard                 | 270-651-7220           |
|-------------------------|------------------------|
| Tutt                    | 65 Aberdeen Drive      |
| Not the Primary Contact | Glasgow, KY 42141-8238 |

#### © Consultant: American Engineers, Inc.

Details Contacts

Prequalifications

#### Roadway Design

| None | Full | Conditiona |                                                  |
|------|------|------------|--------------------------------------------------|
|      | •    |            | Rural Roadway Design                             |
|      | •    |            | Urban Roadway Design                             |
|      | •    |            | Surveying                                        |
| •    |      |            | Photogrammetry And Related Services              |
| •    |      |            | Advanced Traffic Engineering Design and Modeling |

#### Structure Design

| None | Full | Conditional |                                            |
|------|------|-------------|--------------------------------------------|
|      | •    |             | Structure Design - Spans Under 500'        |
| •    |      |             | Structure Design - Spans Greater than 500' |

#### **Traffic Engineering**

| None | Full | Conditiona | I                                                |
|------|------|------------|--------------------------------------------------|
| •    |      |            | Traffic Engineering Services                     |
| •    |      |            | Electrical Engineering Traffic Signal Services   |
| •    |      |            | Electrical Engineering Roadway Lighting Services |

#### **Construction Engineering Services**

| None | Full | Conditional |                                           |
|------|------|-------------|-------------------------------------------|
| •    |      |             | Structural Steel Fabrication Inspection   |
| •    |      |             | Bridge Painting Project Inspection        |
| •    |      |             | Bridge Painting Project Management        |
|      | •    |             | Construction Project Supervision          |
| •    |      |             | Construction Scheduling / Claims Analysis |

#### Transportation Planning / Corridor Planning

| None | Full | Conditiona | I                                          |
|------|------|------------|--------------------------------------------|
|      | •    |            | Highway Planning Services                  |
| •    |      |            | Transportation Corridor & Systems Planning |
| •    |      |            | Road Centerline Data Collection            |
| (0)  |      |            | Traffic Data Collection                    |

## Contract Management

- Creating a Draft Advertisement
- Entering Consultant Selection Information
- Utilizing Comparable Projects for Estimating
- Negotiating Production-Hours
- Viewing the Status of a Contract & Documents
- Approval Workflows

# Contract App Cookbook

### KYTC Professional Services

Contract App Cookbook

Last Modified: August 18, 2014

### Deployment and Training Schedule

#### <u>Consultant</u> <u>Management</u>

- Deployed in late June
- Prequalifications database
- Consultant information

#### <u>Contract</u> <u>Management</u>

- Deployed to Professional Services in late July
- Implementation and Training
  - October and November
- Online Refresher Training
  - December

# Advertising Selecting Negotiating Contracting

Demo – Selecting a Project and Creating a Draft Advertisement

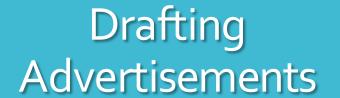

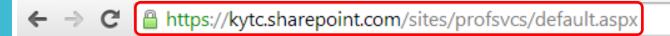

Office 365

**BROWSE** PAGE

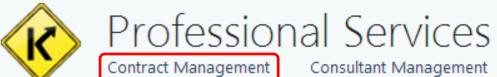

AdminApp

Recent

**Professional Services** 

#### Professional Services

Open Contracts | Closed Contracts | Bulletins

| Agreement Tumber | Primary Project Tem Number | Туре             | <b>P</b> Description                                                                                                    | ▼ Phase ▼       | County    | Route   | Prime Tonsultant                   |
|------------------|----------------------------|------------------|----------------------------------------------------------------------------------------------------|-----------------|-----------|---------|------------------------------------|
| 2012-09-201320   | 01-0100.00                 | Project-Specific | LOCATION STUDY TO CONSIDER REPLACEMENT OPTIONS FOR THE US 51 BRIDGE OVER THE OHIO RIVER NEAR CAIRO, ILLINOIS. (B21). (06KYD)                 | Preliminary     | BALLARD   | US 51   | CDM Smith, Inc.                    |
| 2002-10-200352   | 01-0115.00                 | Project-Specific | PADUCAH-WICKLIFFE RD; 4-LANE US-60 FROM STAFFORD ROAD TO BETHEL<br>CHURCH ROAD (INCLUDES KEVIL BYPASS)(TO BE LET WITH 1-115.10) (06CCR)(12CC | R). Preliminary | BALLARD   | US 60   | American Engineers,<br>Inc.        |
| 2007-11-200819   | 01-0117.00                 | Project-Specific | IMPROVEMENTS TO US-68 TO PROVIDE LEFT TURN LANES FOR MARSHALL CO. HIG<br>SCHOOL AND CHRISTIAN FELLOWSHIP HIGH SCHOOL.(08CCR)(12CCR)          | H Preliminary   | MARSHALL  | US 68   | American Engineers,<br>Inc.        |
| 2013-04-201368   | 01-0152.00                 | Project-Specific | MAJOR WIDENING OF US 62 FROM KY 998 TO PADUCAH INFORMATION AGE PARI<br>(12CCR)                                                               | C. Preliminary  | MCCRACKEN | US 62   |                                    |
|                  | 01-0153.00                 | Project-Specific | UPGRADE KY 1286 (FRIENDSHIP ROAD) FROM US 45 TO NEW HOLT ROAD IN PADUCAH. (PRELIMINARY ENGINEERING) (12CCR)                                  | Preliminary     | MCCRACKEN | KY 1286 | QK4, Inc.                          |
| 2013-05-201354   | 01-0180.10                 | Project-Specific | CADIZ-AURORA; FROM 200 METERS WEST OF KY-1489 TO 200 METERS WEST OF PETE LIGHT SPRING ROAD.(10CCR)(12CCR)                                    | Preliminary     | TRIGG     | US 68   | Strand Associates,<br>Inc. c/o PEH |
|                  | 01-0180.11                 | Project-Specific | CADIZ-AURORA; FROM 200 METERS WEST OF PETE LIGHT SPRING ROAD TO CADIZ<br>BYPASS (GRADE, DRAIN & SURFACE)(10CCR)                              | Preliminary     | TRIGG     | US 68   |                                    |
| 2009-06-201051   | 01-0180.60                 | Project-Specific | CADIZ-AURORA; BRIDGE OVER LAKE BARKLEY (TOTAL CONSTRUCTION COST IS \$16 MILLION)(2006BOPP): (111B00020N)(10CCR)                              | 5 Preliminary   | TRIGG     | US 68   |                                    |
| 2007-03-200762   | 01-0180.70                 | Project-Specific | CADIZ-AURORA; BRIDGE OVER KENTUCKY LAKE (ESTIMATED CONSTRUCTION PHAST COST IS \$165 MILLION); (079B00023N)(10CCR)                            | E Preliminary   | MARSHALL  | US 68   | Baker Michael, Jr.,<br>Inc.        |
| 1997-05-749697   | 01-0181.00                 | Project-Specific | FROM AURORA TO MAYFIELD                                                                                                    | Preliminary     | CALLOWAY  | KY 80   | Johnson, Depp &<br>Quisenberry     |
|                  | 01-0181.00                 | Project-Specific | FROM AURORA TO MAYFIELD                                                                                                    | Preliminary     | CALLOWAY  | KY 80   |                                    |
| 1997-01-719697   | 01-0181.20                 | Project-Specific | MURRAY-MAYFIELD RD; FROM US-641 TO MAYFIELD                                                                                                  | Preliminary     | CALLOWAY  | KY 80   |                                    |
| 2013-09-2013105  | 01-0181.50                 | Project-Specific | MURRAY-MAYFIELD RD; FROM KY 303 SOUTH OF MAYFIELD, NORTHWEST TO JULIAN M. CARROLL PARKWAY (PURCHASE PARKWAY). (EXTENSION OF 1-181.30)        | Preliminary     | GRAVES    | KY 303  | <u>ک</u>                           |

Drafting Advertisements

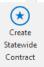

Create

Project-

Specific

Contract

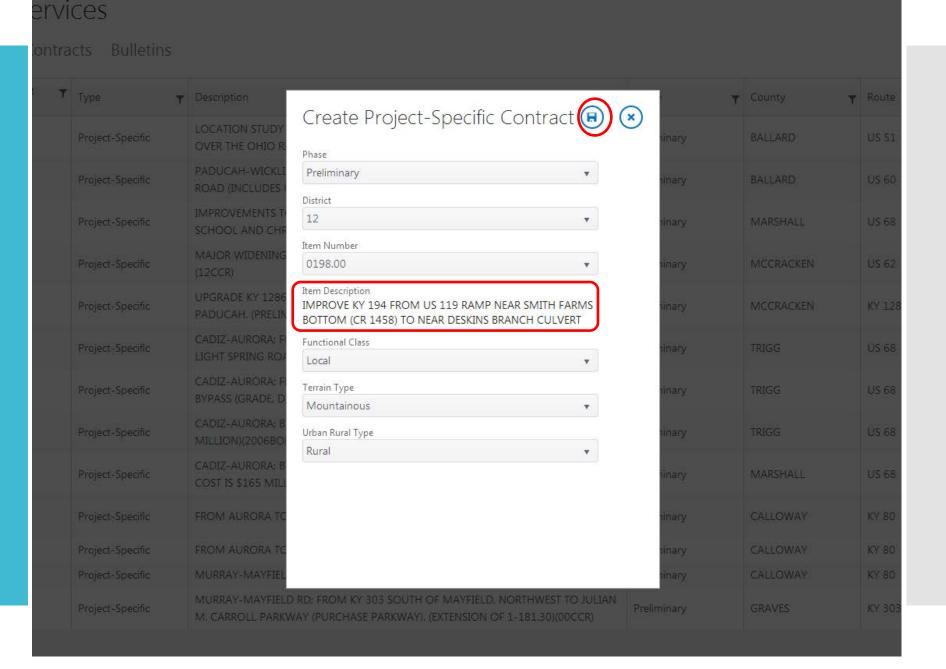

#### racts Bulletins

| Туре             | Description                                                                                                    | Phase 🔻        | County    | Route   |
|------------------|----------------------------------------------------------------------------------------------------|----------------|-----------|---------|
| Project-Specific | LOCATION STUDY TO CONSIDER REPLACEMENT OPTIONS FOR THE US 51 BRIDGE OVER THE OHIO RIVER NEAR CAIRO, ILLINOIS. (B21). (06KYD)                 | Preliminary    | BALLARD   | US 51   |
| Project-Specific | PADUCAH-WICKLIFFE RD; 4-LANE US-60 FROM STAFFORD ROAD TO BETHEL CHURCH ROAD (INCLUDES KEVIL BYPASS)(TO BE LET WITH 1-115.10) (06CCR)(12CCR). | Preliminary    | BALLARD   | US 60   |
| Project-Specific | IMPROVEMENTS TO US-68 TO PROVIDE LEFT TURN LANES FOR MARSHALL CO. HIGH SCHOOL AND C Processing                                               | nResinary<br>× | MARSHALL  | US 68   |
| Project-Specific | MAJOR WIDENIN (12CCR) Document set created.                                                                                                  | ary            | MCCRACKEN | US 62   |
| Project-Specific | UPGRADE KY 12 PADUCAH. (PREI                                                                                                    | ary            | MCCRACKEN | KY 1286 |
| Project-Specific | CADIZ-AURORA PETE LIGHT SPRI                                                                                                    | ary            | TRIGG     | US 68   |
| Project-Specific | CADIZ-AURORA:<br>BYPASS (GRADE,                                                                                                    | ary            | TRIGG     | US 68   |
| Project-Specific | CADIZ-AURORA;<br>MILLION)(2006B                                                                                                    | ary            | TRIGG     | US 68   |
| Project-Specific | CADIZ-AURORA;<br>COST IS \$165 Milliony, (07 S000025)(1000K)                                                                                 | ary            | MARSHALL  | US 68   |
| Project-Specific | FROM AURORA TO MAYFIELD                                                                                                    | Preliminary    | CALLOWAY  | KY 80   |
| Project-Specific | FROM AURORA TO MAYFIELD                                                                                                    | Preliminary    | CALLOWAY  | KY 80   |
| Project-Specific | MURRAY-MAYFIELD RD; FROM US-641 TO MAYFIELD                                                                                                  | Preliminary    | CALLOWAY  | KY 80   |
| Project-Specific | MURRAY-MAYFIELD RD; FROM KY 303 SOUTH OF MAYFIELD, NORTHWEST TO JULIAN M. CARROLL PARKWAY (PURCHASE PARKWAY). (EXTENSION OF 1-181.30)        | Preliminary    | GRAVES    | KY 303  |

Back to site

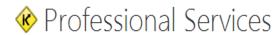

Open Contracts

Closed Contracts Bulletins

| eement Primary P<br>mber Item Nun                                                                                            | Project T<br>nber | Туре        | Description | Phase <b>T</b> | County   | Route <b>y</b> | Prime Tonsultant |
|----------------------------------------------------------------------------------------------------|-------------------|-------------|-------------|----------------|----------|----------------|------------------|
| 12-0198.00 Project-Specific IMPROVE KY 194 FROM US 119 RAMP NEAR SMITH FARMS BOTTOM (CR 1458) TO NEAR DESKINS BRANCH CULVERT |                   | Preliminary | PIKE        | KY 194         | <b>▲</b> |                |                  |

Showing Contracts 1-1 of 1

Professional Services Projects

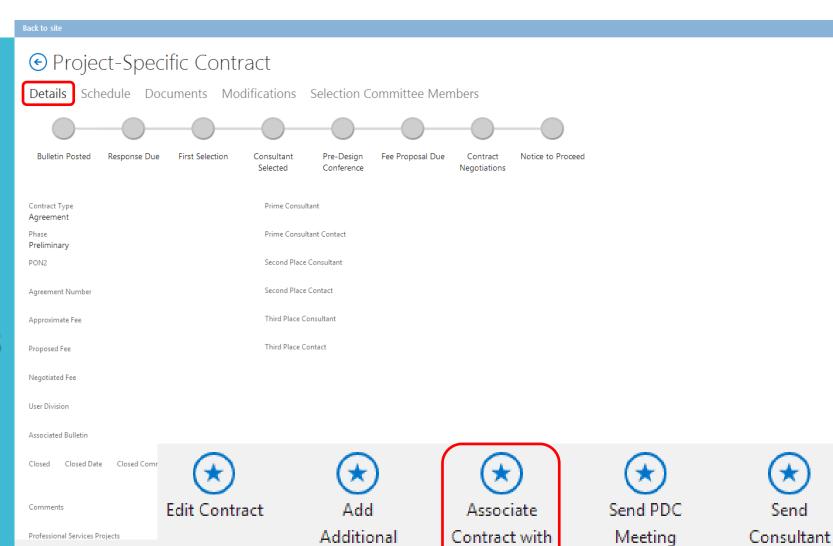

Project

Bulletin

Invite

Reminder

Selection

Notification

Manage

Open Closed

Status

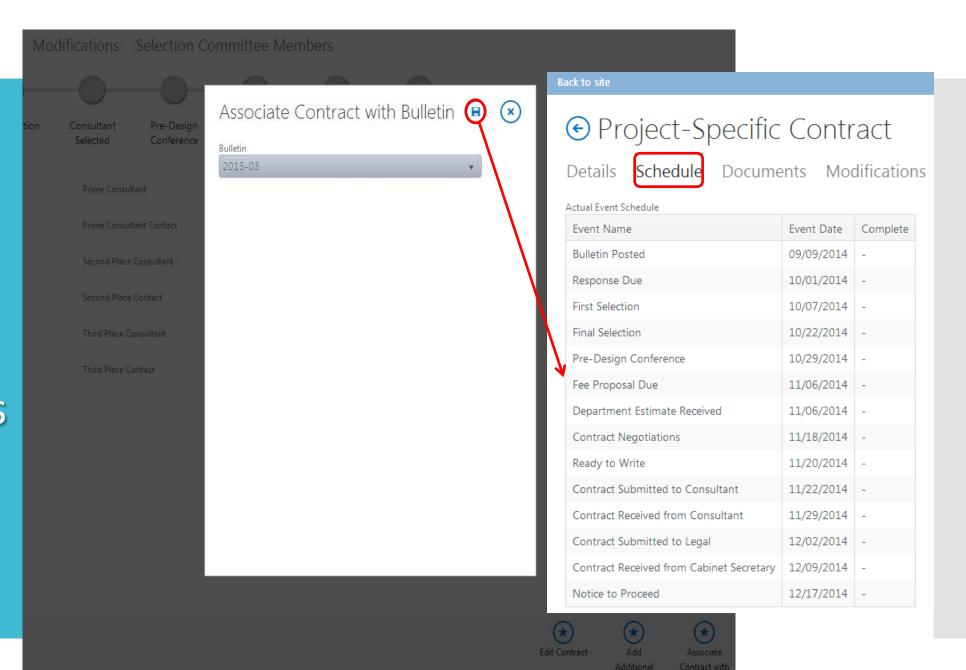

Back to site

#### Project-Specific Contract

Details Schedule

Documents

Create Notice to Proceed

Create Signature Memo

PHE Document

Document

Create Consultant VS Department

Create Similar Negotiated Projects

Modifications Selection Committee Members

Modified By Content Type

□ Eric Pelfrey SimilarNegotiatedProjects

#### © Create Draft Advertisement

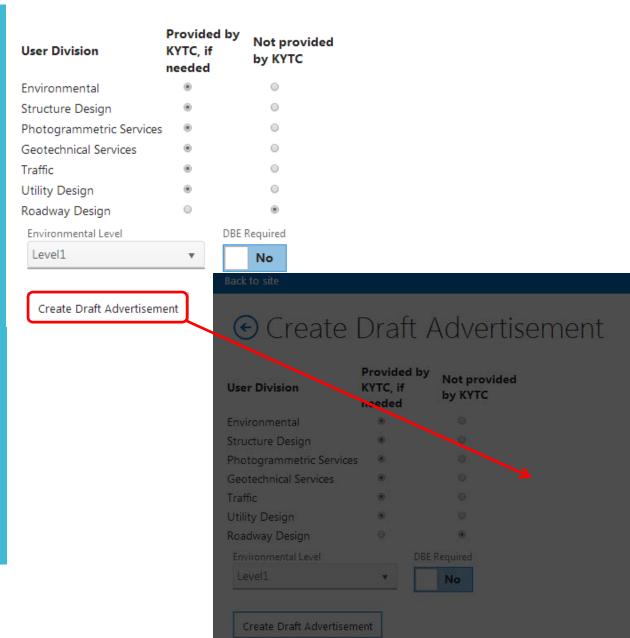

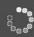

EDIT DOCUMENT +

PRINT SHARE

FIND

COMMENTS

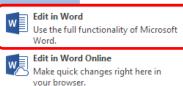

#### A REQUEST FOR PROPOSAL FOR PERSONAL SERVICES CONTRACT

Department of Highways
Professional Services Procurement Bulletin 2015-03
PIKE / KY 194 / 12-0198.00

This document constitutes a Request for Proposals for Personal Service Contract from qualified individuals and organizations to furnish those services as described herein for the Commonwealth of Kentucky, Department of Highways.

#### I. PROJECT DESCRIPTION

County - PIKE
Route - KY 194
Item No. - 12-0198.00

Project Description - IMPROVE KY 194 FROM US 119 RAMP NEAR SMITH FARMS BOTTOM (CR 1458) TO NEAR DESKINS BRANCH CULVERT

#### II. PROJECT INFORMATION

Project Manager -

User Division - Highway Design

Approximate Fee -

Project Funding -Project Length -

2.049

#### III. PURPOSE AND NEED

Instructions for Purpose and Need

#### IV. DBE REQUIREMENT

None

#### V. SCOPE OF WORK

## Drafting Advertisements

# Approval Workflows

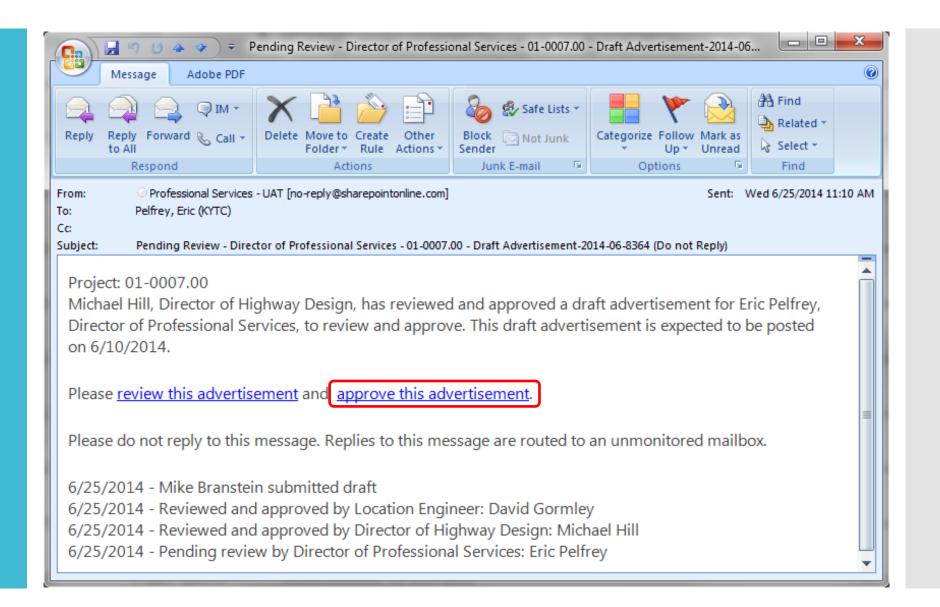

# Advertising Selecting Negotiating Contracting

Demo – Managing Project Schedule and Creating Documents

# Consultant Selection

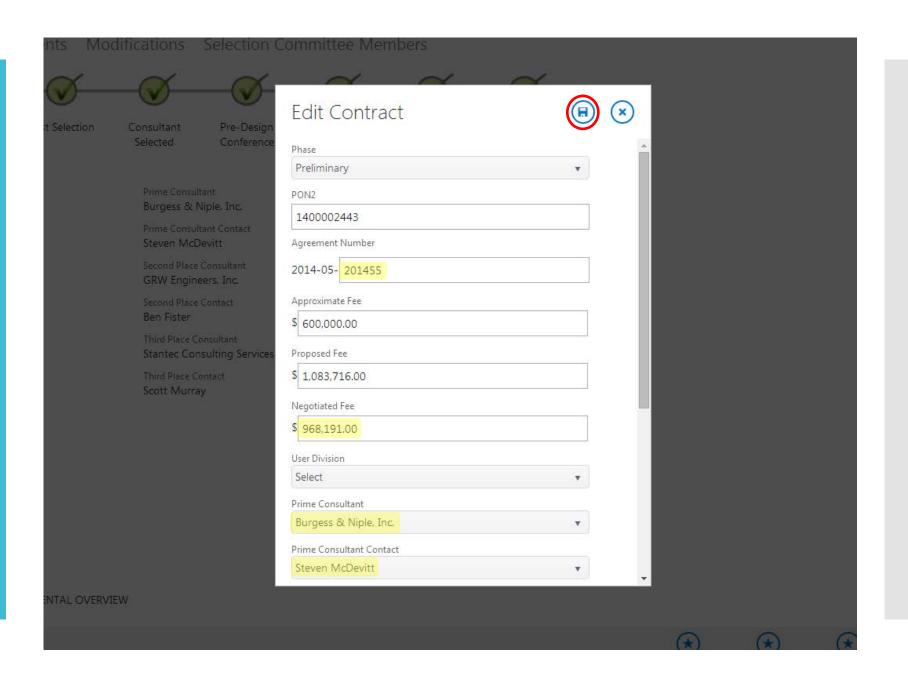

# Consultant Selection

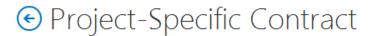

Details Schedule Documents Modifications Selection Committee Members

Consultant

Selected

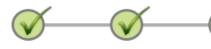

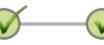

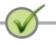

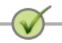

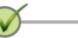

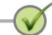

**Bulletin Posted** 

Response Due

First Selection

Prime Consultant

Steven McDevitt

Burgess & Niple, Inc.

Prime Consultant Contact

Second Place Consultant

GRW Engineers, Inc.

Second Place Contact

Third Place Consultant

Third Place Contact

Scott Murray

Stantec Consulting Services, Inc.

Ben Fister

Pre-Design Conference Fee Proposal Due

Contract Negotiations Notice to Proceed

Contract Type Agreement

Phase Preliminary

PON2

1400002443

Agreement Number 2014-05-201455

Approximate Fee \$600,000.00

Proposed Fee \$1.083.716.00

Negotiated Fee \$968,191,00

User Division Highway Design

Associated Bulletin

2014-05

Closed Closed Date Closed Comments false

Edit Contract

**★** 

Add Additional Project Associate

Contract with Bulletin  $(\star)$ 

Send PDC Meeting Invite

Reminder

Ser

Send Consultant Selection

Notification

Manage

Open Closed

Status

Comments

PRELIMINARY ENGINEERING & ENVIRONMENTAL OVERVIEW

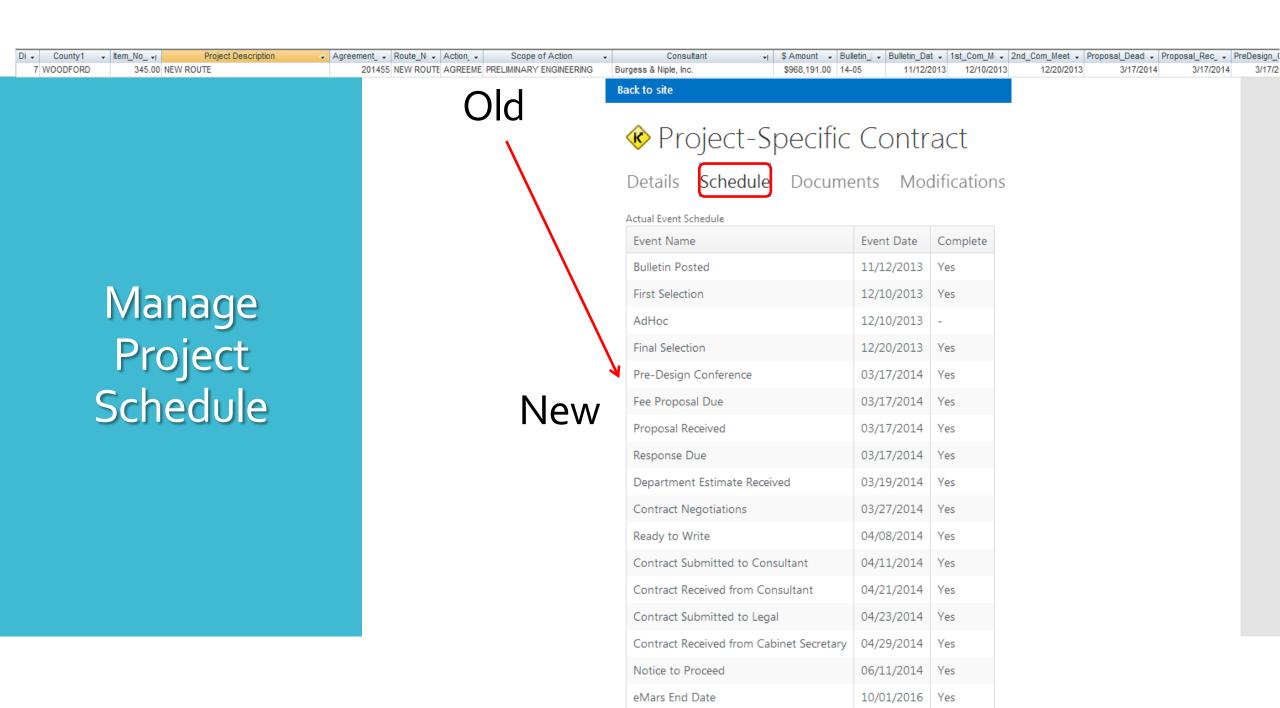

# Creating Standard Documents

#### Project-Specific Contract

Details Schedule

A Unload Document

Documents

Croato a Document

Modifications Selection Committee Members

| •        | pioa     | Jioad Document 🕣         |           | rieate a Document                              |                |                |                                                       |  |  |
|----------|----------|--------------------------|-----------|------------------------------------------------|----------------|----------------|-------------------------------------------------------|--|--|
| <b>✓</b> |          | Name                     | <b>•</b>  | Create Advertisement                           | Modified       | Modified By    | Content Type                                          |  |  |
|          | <b>*</b> | 7-345 00 Justification f |           |                                                | 4 minutes ago  | ☐ Eric Pelfrey | Document                                              |  |  |
|          | pdf      | B&N Woodford 7-345       | will l    | Create Confidentiality Form                    | 11 minutes ago | ☐ Eric Pelfrey | NoticeToProceed                                       |  |  |
|          | ×        | B&N Woodford 7-345       | will have | Create Ex Parte Disclosure Form                | 10 minutes ago | ☐ Eric Pelfrey | ${\it Consultant VSD} epartment {\it PHE Comparison}$ |  |  |
|          | <b>*</b> | ConfidentialityForm-20   | <b>*</b>  | Create Selection Notification Letters          | 22 minutes ago | ☐ Eric Pelfrey | ConfidentialityForm                                   |  |  |
|          | <b>*</b> | ExParte-2014-05-2014     | <b>*</b>  | Create Contract                                | 22 minutes ago | ☐ Eric Pelfrey | ExParte                                               |  |  |
|          |          | Location Map 7-345 #     | <b></b>   | Create Pre-Design Conference                   | 7 minutes ago  | ☐ Eric Pelfrey | ProjectMap                                            |  |  |
|          | pdf      | Northwest Versailles N   |           | Meeting Minutes                                | 5 minutes ago  | ☐ Eric Pelfrey | Document                                              |  |  |
|          | ×        | PHEComparison-07-03      | <b>*</b>  | Create Notice to Proceed                       | August 22      | ☐ Adrian Wells | ${\it Consultant VSD} epartment {\it PHE Comparison}$ |  |  |
|          | <b>*</b> | PreDesignConference      | <b>*</b>  | Create Signature Memo                          | 14 minutes ago | ☐ Eric Pelfrey | PreDesignConferenceMeetingMinutes                     |  |  |
|          | <b>*</b> | SelectionLetters-2014-   | <b>*</b>  | Create Consultant VS Department                | 25 minutes ago | ☐ Eric Pelfrey | SelectionLetters                                      |  |  |
|          | ×        | Similar Negotiated Proj  |           | PHE Document                                   | 37 minutes ago | ☐ Eric Pelfrey | Similar Negotiated Projects                           |  |  |
|          | pdf      | TC 10 Woodford 7-34      | <b>*</b>  | Create Similar Negotiated Projects<br>Document | 4 minutes ago  | ☐ Eric Pelfrey | Document                                              |  |  |
|          |          |                          |           |                                                |                |                |                                                       |  |  |

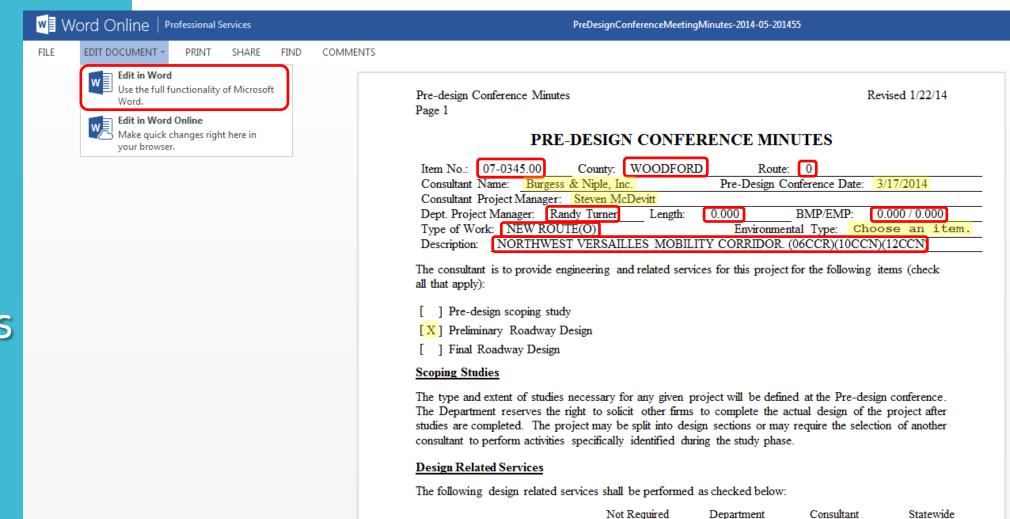

# Creating Standard Documents

# Uploading Ad-Hoc Documents

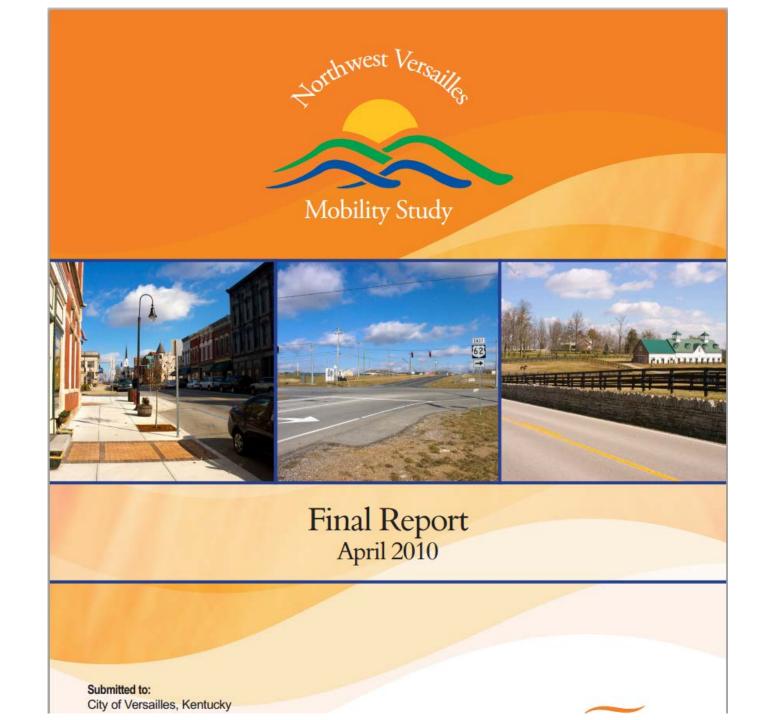

# Uploading Ad-Hoc Documents

#### Project-Specific Contract

Schedule Documents Modifications Selection Committee Members

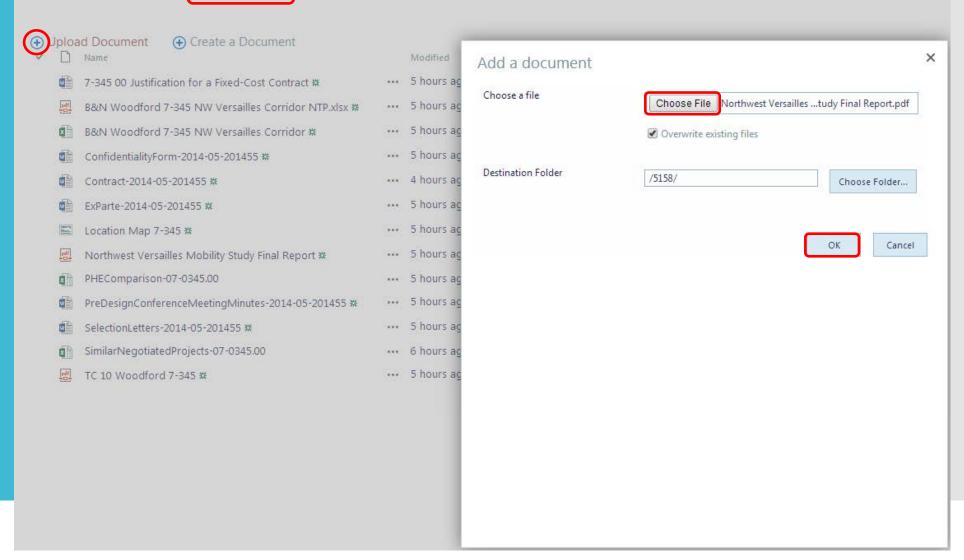

# Uploading Ad-Hoc Documents

#### Project-Specific Contract

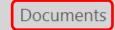

Details Schedule **Documents** Modifications Selection Committee Members

| Ð Uploa<br>✓ 🖺 | ad Document                                               | Modified       | ContractDocuments - Northwest Versailles Mobility Study ×                                       |
|----------------|-----------------------------------------------------------|----------------|-------------------------------------------------------------------------------------------------|
|                | 7-345 00 Justification for a Fixed-Cost Contract #        | ••• 5 hours ag |                                                                                                 |
| pdf            | B&N Woodford 7-345 NW Versailles Corridor NTP.xlsx #      | ••• 5 hours ag | EDIT                                                                                            |
| XII            | B&N Woodford 7-345 NW Versailles Corridor #               | ••• 5 hours ag | ₩ K Cut                                                                                         |
|                | ConfidentialityForm-2014-05-201455 #                      | ••• 5 hours ag | Save Cancel Paste Delete Item                                                                   |
|                | Contract-2014-05-201455 **                                | ••• 4 hours ag | Commit Clipboard Actions                                                                        |
|                | ExParte-2014-05-201455 #                                  | ••• 5 hours ag | The document was uploaded successfully. Use this form to update the properties of the document. |
|                | Location Map 7-345 #                                      | ••• 5 hours ag |                                                                                                 |
| pdf            | Northwest Versailles Mobility Study Final Report <b>*</b> | ••• 5 hours ag | Content Type                                                                                    |
| ×              | PHEComparison-07-0345.00                                  | ••• 5 hours ag | Create a new document.                                                                          |
|                | PreDesignConferenceMeetingMinutes-2014-05-201455 #        | ••• 5 hours ag | Name * Northwest Versailles Mobility Study Final Rep .pdf                                       |
|                | SelectionLetters-2014-05-201455 #                         | ••• 5 hours ag | Title Mobility Study                                                                            |
| XII            | Similar Negotiated Projects - 07 - 0345.00                | ••• 6 hours ag | PrimaryItemNumber                                                                               |
| pdf<br>-D-     | 置 TC 10 Woodford 7-345 業                                  |                | PrimaryDistrictNumber                                                                           |
|                |                                                           |                | ContractType Agreement ▼                                                                        |
|                |                                                           |                | PrimaryProjectCounty                                                                            |
|                |                                                           |                | ContractId 5158                                                                                 |
|                |                                                           |                | Phase Preliminary ▼                                                                             |

# Uploading Ad-Hoc Documents

#### Project-Specific Contract

Details Schedule

Upload Document

Documents

Create a Document

Modifications Selection Committee Members

| <b>V</b> |             | Name                                                 |     | Modified              | Modified By    | Content Type                                   |
|----------|-------------|------------------------------------------------------|-----|-----------------------|----------------|------------------------------------------------|
|          | will have   | 7-345 00 Justification for a Fixed-Cost Contract #   | ••• | Yesterday at 11:09 AM | ☐ Eric Pelfrey | Document                                       |
|          | pdf         | B&N Woodford 7-345 NW Versailles Corridor NTP.xlsx # |     | Yesterday at 11:02 AM | ☐ Eric Pelfrey | NoticeToProceed                                |
|          | ×           | B&N Woodford 7-345 NW Versailles Corridor #          |     | Yesterday at 11:03 AM | ☐ Eric Pelfrey | ${\tt Consultant VSDepartment PHE Comparison}$ |
|          | •           | ConfidentialityForm-2014-05-201455 **                |     | Yesterday at 10:51 AM | ☐ Eric Pelfrey | ConfidentialityForm                            |
|          | •           | Contract-2014-05-201455 #                            |     | Yesterday at 12:19 PM | ☐ Eric Pelfrey | Contract                                       |
|          | <b></b>     | ExParte-2014-05-201455 #                             |     | Yesterday at 10:51 AM | ☐ Eric Pelfrey | ExParte                                        |
|          |             | Location Map 7-345                                   |     | Yesterday at 11:06 AM | ☐ Eric Pelfrey | ProjectMap                                     |
| (        | pdf<br>- D- | Northwest Versailles Mobility Study Final Report #   |     | 3 minutes ago         | ☐ Eric Pelfrey | Document                                       |
|          | ×           | PHEComparison-07-0345.00                             | ••• | Yesterday at 11:32 AM | ☐ Eric Pelfrey | ${\it Consultant VSDepartment PHE Comparison}$ |
|          | w l         | PreDesignConferenceMeetingMinutes-2014-05-201455 #   | ••• | Yesterday at 10:58 AM | ☐ Eric Pelfrey | PreDesignConferenceMeetingMinutes              |
|          | •           | SelectionLetters-2014-05-201455 #                    | ••• | Yesterday at 10:48 AM | ☐ Eric Pelfrey | SelectionLetters                               |
|          | ×           | Similar Negotiated Projects - 07 - 0345.00           |     | Yesterday at 10:36 AM | ☐ Eric Pelfrey | Similar Negotiated Projects                    |
|          | pdf         | TC 10 Woodford 7-345 ₩                               | ••• | Yesterday at 11:09 AM | ☐ Eric Pelfrey | Document                                       |

# Advertising Selecting Negotiating Contracting

Demo – Research Tool, Entering Estimates, Negotiating

## Similar Negotiated Projects Research Tool

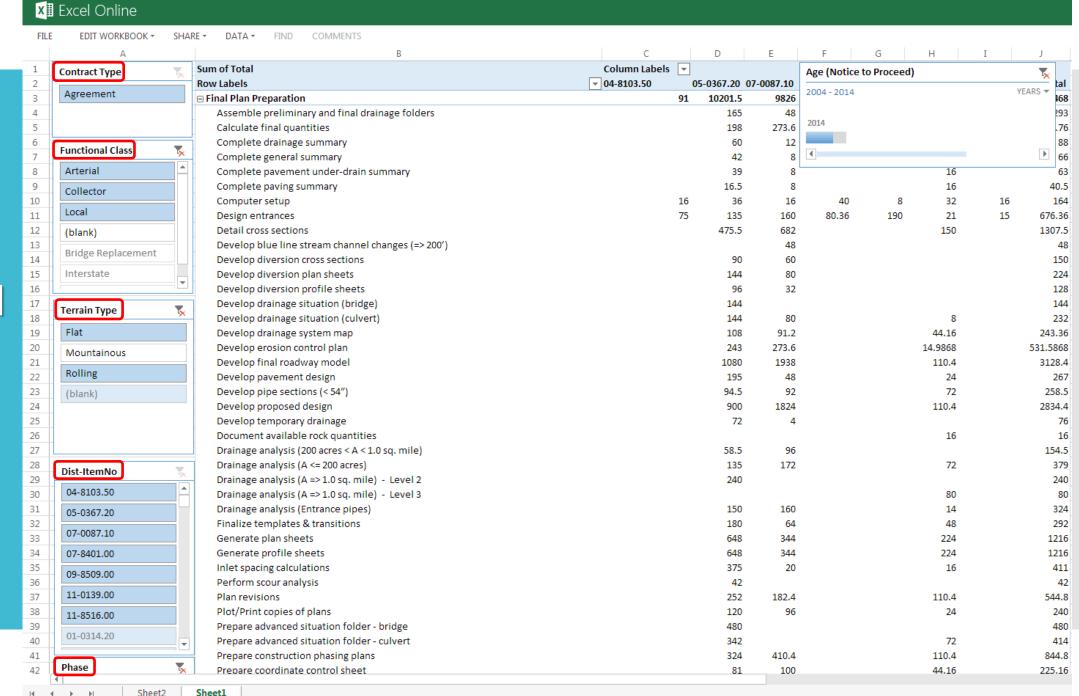

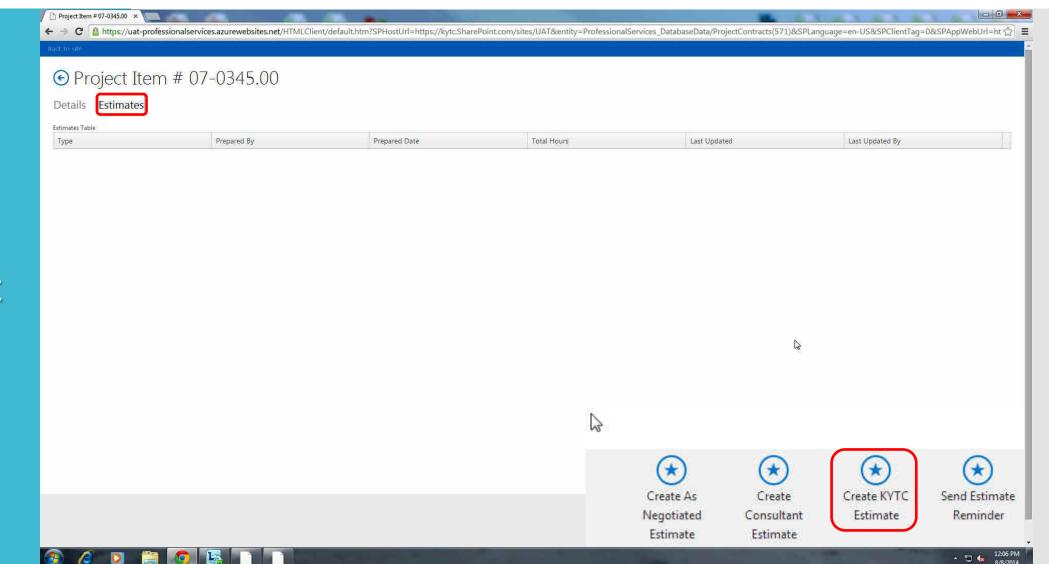

Creating
Department
Estimate

## Creating Department Estimate

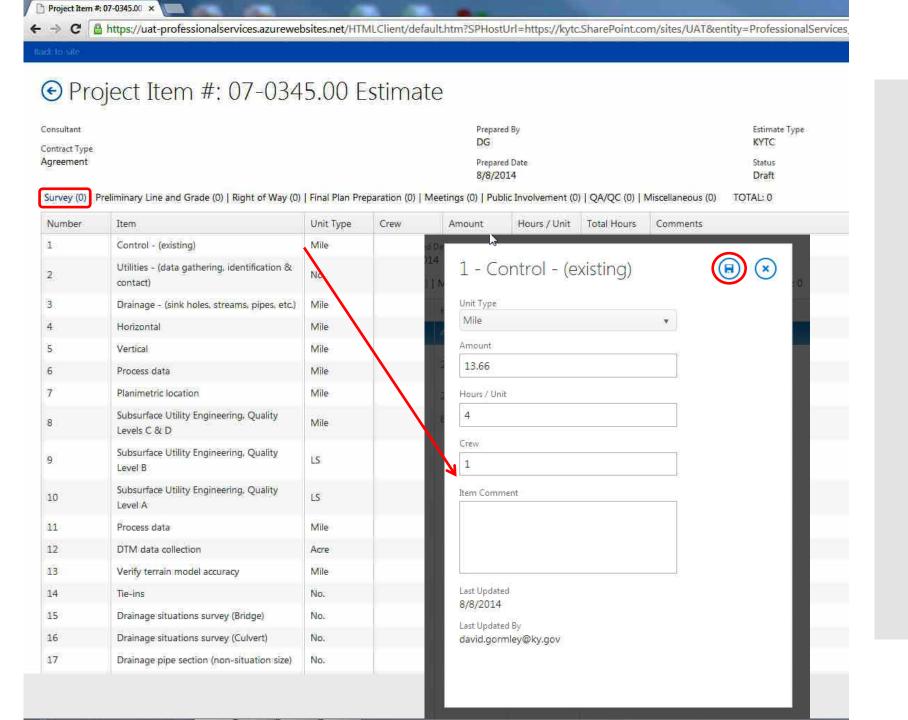

## Approval Workflows

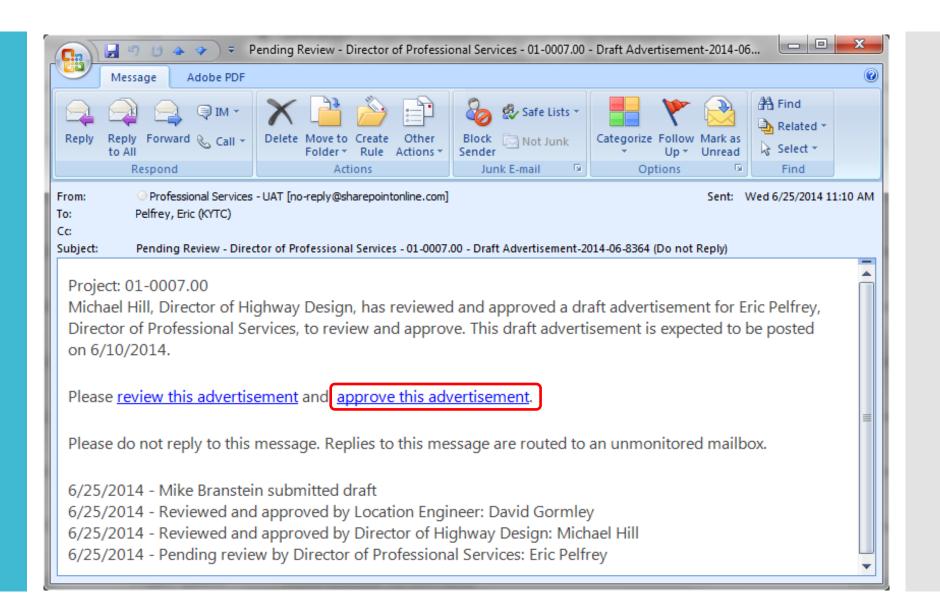

## Department Estimate

#### 

Consultant Prepared By Estimate Type
Contract Type
Agreement Prepared Date Status
8/15/2014 Draft

Survey (1,620) | Preliminary Line and Grade (2,333) | Right of Way (0) | Final Plan Preparation (0) | Meetings (368) | Public Involvement (678) | QA/QC (0) | Miscellaneous (0) TOTAL: 4,999

| Number | Item                                                    | Unit Type | Crew | Amount | Hours / Unit | Total Hours | Comments |
|--------|---------------------------------------------------------|-----------|------|--------|--------------|-------------|----------|
| 1      | Control - (existing)                                    | Mile      | 1    | 13.66  | 4            | 55          |          |
| 2      | Utilities - (data gathering, identification & contact)  | No.       | 1    | 9      | 2            | 18          |          |
| 3      | Drainage - (sink holes, streams, pipes, etc.)           | Mile      | 1    | 13.66  | 2            | 27          |          |
| 4      | Horizontal                                              | Mile      | 3    | 13.66  | 6            | 246         |          |
| 5      | Vertical                                                | Mile      | 3    | 13.66  | 6            | 246         |          |
| 6      | Process data                                            | Mile      | 1    | 13.66  | 4            | 55          |          |
| 7      | Planimetric location                                    | Mile      | 3    | 13.66  | 10           | 410         |          |
| 8      | Subsurface Utility Engineering, Quality<br>Levels C & D | Mile      | 3    | 13.66  | 10           | 410         |          |

## Project Item #: 07-0345.00 Estimate

Consultant Contract Type Agreement Prepared By
Adrian
Prepared Date

8/15/2014

Estimate Type Consultant

## Consultant Estimate

Survey (1,833) | Preliminary Line and Grade (3,585) | Right of Way (0) | Final Plan Preparation (0) | Meetings (0) | Public Involvement (0) | QA/QC (0) | Miscellaneous (0) TOTAL; 6,114

| Number | Item                                                    | Unit Type | Crew | Amount | Hours / Unit | Total Hours | Comments |
|--------|---------------------------------------------------------|-----------|------|--------|--------------|-------------|----------|
| 1      | Control - (existing)                                    | Mile      | 1    | 13.66  | 5            | 68          |          |
| 2      | Utilities - (data gathering, identification & contact)  | No.       | 1    | 9      | 3            | 27          |          |
| 3      | Drainage - (sink holes, streams, pipes, etc.)           | Mile      | 1    | 13.66  | 5            | 68          |          |
| 4      | Horizontal                                              | Mile      | 3    | 13.66  | 12           | 492         |          |
| 5      | Vertical                                                | Mile      | 3    | 13.66  | 8            | 328         |          |
| 6      | Process data                                            | Mile      | 1    | 13.66  | 4            | 55          |          |
| 7      | Planimetric location                                    | Mile      | 3    | 13.66  | 6            | 246         |          |
| 8      | Subsurface Utility Engineering, Quality<br>Levels C & D | Mile      | 3    | 13.66  | 10           | 410         |          |

## Consultant VS Department Comparison

x Excel Online

|   | FIL    | E EDIT WORKBOOK ▼ S       | HARE T DATA FIND COMMENTS                                                            |            |               |             |               |               |          |             |         |           |          |                 |           |
|---|--------|---------------------------|--------------------------------------------------------------------------------------|------------|---------------|-------------|---------------|---------------|----------|-------------|---------|-----------|----------|-----------------|-----------|
|   |        | A                         | В                                                                                    | С          | D             | Е           | F             | G             | I        | J           | K       | L         | M        | 0               | Р         |
|   | 1      | PRODUCTION-HO             | UR WORKSHEET                                                                         |            |               |             |               |               |          |             |         |           |          |                 |           |
|   | 2      | COUNTY                    | WOODFORD                                                                             | ITEM NO.   | 07-0345.0     | 0           |               |               |          |             |         |           |          |                 |           |
|   | 3      | ROUTE                     | 0                                                                                    | CONSULTANT | Burgess &     | Niple, Inc. |               |               |          |             |         |           |          |                 |           |
|   | 4      | DESCRIPTION               | NORTHWEST VERSAILLES MOBILITY CORRIDOR. (                                            |            | 23            |             |               |               |          |             |         |           |          |                 |           |
|   | 5      | PROJECT TYPE              | NOTOTI VERGILLEZO MODIETTI OOTANDOTA. (                                              | DATE       |               |             |               |               |          |             |         |           |          |                 |           |
|   |        | TROSECTITE                |                                                                                      | DATE       |               |             |               |               |          |             |         |           |          |                 |           |
|   | 6<br>7 |                           |                                                                                      |            |               |             |               |               |          |             |         |           |          |                 |           |
|   | 8      |                           |                                                                                      |            |               |             |               |               |          |             |         |           |          |                 |           |
|   | 9      |                           |                                                                                      |            | Colum -       |             |               |               |          |             |         |           |          |                 |           |
|   | 10     |                           |                                                                                      |            | Dept          |             |               |               | Consulta | ent         |         |           |          |                 |           |
|   |        |                           |                                                                                      |            | $\overline{}$ |             | Hours/        |               | <u></u>  |             | lours/  |           |          | Neg. Hours/Unit | Neg Total |
|   | 11     | NO.                       | Item                                                                                 | UnitType   | Crew          | Amount      | Unit          | Total         | Crew     | Amount      | Unit    | Total     | Diff     | (calc'd)        | (input)   |
|   | 12     | Survey                    |                                                                                      |            |               |             |               |               |          |             |         |           |          |                 |           |
|   | 13     | 1                         | Control - (existing)                                                                 | Mile       | 1             | 13.66       | 4             | 55            | 1        | 13.66       | 5       | 68        | 13       |                 |           |
|   | 14     | 2                         | Utilities - (data gathering, identification & contact                                | No.        | 1             | 9           | 2             | 18            | 1        | 9           | 3       | 27        | 9        |                 |           |
|   | 15     | 3                         | Drainage - (sink holes, streams, pipes, etc.)                                        | Mile       | 1             | 13.66       | 2             | 27            | 1        | 13.66       | 5       | 68        | 41       |                 |           |
|   | 16     | 4                         | Horizontal                                                                           | Mile       | 3             | 13.66       | 6             | 246           | 3        | 13.66       | 12      | 492       | 246      |                 |           |
|   | 17     | 5                         | Vertical                                                                             | Mile       | 3             | 13.66       | 6             | 246           | 3        | 13.66       | 8       | 328       | 82       |                 |           |
|   | 18     | 6                         | Process data                                                                         | Mile       | 1             | 13.66       | 4             | 55            | 1        | 13.66       | 4       | 55        | -        |                 |           |
|   | 19     | 7                         | Planimetric location                                                                 | Mile       | 3             | 13.66       | 10            | 410           | 3        | 13.66       | 6       | 246       | (164)    |                 |           |
|   | 20     | 8                         | Subsurface Utility Engineering, Quality Levels C &                                   | Mile       | 3             |             | 10            | 410           | 3        | 13.66       | 10      | 410       | -        |                 |           |
|   | 21     | 11                        | Process data                                                                         | Mile       | 1             | 13.66       | 4             | 55            | 1        | 13.66       | 3       | 41        | (14)     |                 |           |
|   | 22     | 22                        | Contact & Interview Property Owners                                                  | Parcel     | 1             | 74          | 1             | 74            | 1        | 74          | 1       | 74        | -        |                 |           |
| 1 | 23     | 28                        | Environmental areas                                                                  | No.        | 3             | 2           | 4             | 24            | 3        | 2           | 4       | 24        | -        |                 |           |
|   | 24     | Meetings                  |                                                                                      |            |               |             |               |               |          |             |         |           |          |                 |           |
|   | 25     | 150                       | Preliminary line and grade inspection                                                | No.        |               | 1           | 128           | 128           |          | 1           | 40      | 40        | (88)     |                 |           |
|   | 26     | 153                       | Misc. project Coordination meetings                                                  | No.        |               | 2           | 54            | 108           |          | 2           | 30      | 60        | (48)     |                 |           |
|   | 27     | 154                       | Project team meetings                                                                | No.        |               | 2           | 54            | 108           |          | 2           | 30      | 60        | (48)     |                 |           |
|   | 28     | 157                       | Miscellaneous                                                                        | LS         |               | 1           | 24            | 24            |          | 1           | 20      | 20        | (4)      |                 |           |
| - | 29     | Preliminary Line and Grad |                                                                                      |            |               |             |               |               |          |             |         | - 45      |          |                 |           |
|   | 30     | 30                        | Computer setup                                                                       | LS         |               | 12.55       | 8             | 8             |          | 12.55       | 16      | 16        | 8        |                 |           |
|   | 31     | 31                        | Prepare existing manuscripts                                                         | Mile       |               | 13.66<br>74 | 0.75          | 109<br>56     |          | 13.66<br>74 | 12<br>1 | 164<br>74 | 55<br>18 |                 |           |
|   | 33     | 33                        | Establish approximate property lines and owners Study and develop typical sections   | No.        |               | 27          | 0.75          | 54            |          | 27          | 4       | 108       | 18<br>54 |                 |           |
|   | 34     | 34                        | Study and develop typical sections No.  Study and develop horizontal alignments Mile |            |               | 13.66       | 32            | 437           |          | 13.66       | 40      | 546       | 109      |                 |           |
|   | 35     | 35                        | Study and develop nonzonial angiments                                                | Mile       | +             | 13.66       | 22            | 301           |          | 13.66       | 30      | 410       | 109      |                 |           |
|   | 36     | 36                        | Create and evaluate proposed roadway models                                          | Mile       | 1             | 13.66       | 32            | 437           |          | 13.66       |         | 546       | 109      |                 |           |
|   | 37     | 37                        | Design entrances                                                                     | No.        | <del> </del>  | 32          | 2             | 64            |          | 32          | 1       | 32        | (32)     |                 |           |
|   | 38     | 38                        | Pre-size pipes                                                                       | No.        | <del> </del>  | 28          | 2             | 56            |          | 28          | 1.25    | 35        | (21)     |                 |           |
|   | 39     | 39                        | Pre-size culverts                                                                    | No.        |               | 3           | 4             | 12            |          | 3           | 4       | 12        | - (22)   |                 |           |
|   | 40     | 40                        | Dro cizo bridgos                                                                     | No         |               | 3           | 0             | 24            |          | 2           | 20      | 60        | 26       |                 |           |
|   |        | 4                         |                                                                                      |            |               |             | $\overline{}$ | $\overline{}$ |          |             |         |           |          |                 |           |

## As-Negotiated Production Hours

EXCEL Online | Professional Services

B&N Woodford 7-345 NW Versailles Cor

| FILE     |         | EDIT WORK    | BOOK + SHARE + DATA + FI                                                          | ND COMMENT          | 5         |              |                |                 |        |             |            |           |            |
|----------|---------|--------------|-----------------------------------------------------------------------------------|---------------------|-----------|--------------|----------------|-----------------|--------|-------------|------------|-----------|------------|
| 0        | Unsuppo | orted Featu  | res There are some features in your workb                                         | ook that we can't s | how in th | e browse     | r. Learn       | more            |        |             |            |           |            |
|          | Α       | В            | С                                                                                 | D                   | Е         | F            | G              | Н               | I      | J           | K          | AA        | AB         |
| 1        |         |              | PRODUCTION-I                                                                      | HOUR WO             | DRK       | SHE          | ET             |                 |        | 1           |            |           |            |
| -        |         | 11.173.4     | 10. 15                                                                            | 550 150             | T T (D)   | _            | D              |                 |        |             |            |           |            |
| 3        | COU     |              | Woodford                                                                          | PROJEC              |           | =            | Phase I        |                 |        |             |            |           |            |
| 4        | ROU     |              | KY 2113                                                                           | CONSUL              | TANT      |              | Burgess        | & Niple, In     | IC.    |             |            |           |            |
| 5        | DES     | C.           | Falling Springs Blvd                                                              |                     |           |              |                |                 |        |             |            |           |            |
| 6        |         |              | extension                                                                         | PREPAR              | RED BY    |              | Robin Sp       |                 |        |             |            |           |            |
| 7        | ITEM    | NO.          | 7-345.00                                                                          | DATE                |           |              | 2/17/2014      | 1               |        |             |            |           |            |
|          |         |              | SURVE                                                                             | Υ                   |           |              |                | Dep             | ot     | Cor         | าร         | Diff      | Neg        |
| 9        | No.     |              | ITEM                                                                              |                     | CREW      | UNIT         | AMOUNT         | HRS/UNIT        | Hours  | HRS/UNIT    | Hours      | Hours     | Hours      |
| 11       |         |              | RECONNAISSANCE                                                                    |                     | 0.1.2.11  | 0.1          | 7              | · ii toi oi tii | 110010 | 11110701111 | 110010     |           | 110010     |
| 12       | 1       | Control - (  |                                                                                   |                     | 1         | Mile         | 13.66          | 4               | 55     | 5           | 68         | 13        | 68         |
| 13       |         |              | (Identify & Contact)                                                              |                     | 1         | No.          | 9              | 2               | 18     | 3           | 27         | 9         | 27         |
| 14       | 3       | Drainage -   | - (Sink Holes, Streams, Etc.)                                                     |                     | 1         | Mile         | 13.66          | 2               | 27     | 5           | 68         | 41        | 68         |
| 15       |         |              | CONTROL                                                                           |                     |           |              |                |                 |        |             |            |           |            |
| 16       |         | Horizonta    |                                                                                   |                     | 3         | Mile         | 13.66          | 6               | 246    | 12          | 492        | 246       | 369        |
| 17       |         | Vertical     |                                                                                   |                     | 3         | Mile         | 13.66          | 6               | 246    | 8           | 328        | 82        | 328        |
| 18       | 6       | Process of   |                                                                                   |                     | 1         | Mile         | 13.66          | 4               | 55     | 4           | 55         | 0         | 55         |
| 19       |         | lou :        | PLANIMETRIC SURVEY                                                                | 11. 1               |           | 1.471        | 40.00          | 40              | 440    | _           | 0.40       | 404       | 040        |
| 20       |         |              | ic Location (Specify Complete, Picku                                              | ip or Update)       | 3         | Mile<br>Mile | 13.66<br>13.66 | 10<br>10        | 410    | 6<br>10     | 246<br>410 | -164<br>0 | 246<br>410 |
| 21<br>22 |         | Utilities Lo |                                                                                   |                     | 1         | Mile         | 13.66          | 4               | 55     | 3           | 410        | -14       | 410        |
| 23       | 3       | FIOCESS L    | TERRAIN SURVEY                                                                    |                     | <u> </u>  | iville       | 13.00          | 4               | 55     | 3           | 41         | -14       | 41         |
| 24       | 10      | DTM Data     | Collection (Items 11-18 Not Required                                              | d If I lead)        | 3         | Acre         | 0              | 0               | 0      | 0           | 0          |           | 0          |
| 25       |         |              | rain Model Accuracy                                                               | a ii Oseaj          | 3         | Mile         | 0              | 0               | 0      | 0           | 0          |           | 0          |
| 26       |         | Tie-ins      | rum Model / Reducey                                                               |                     | 3         | No.          | 0              | 0               | 0      | 0           | 0          |           | 0          |
| 27       |         |              | Situations Survey (Bridge)                                                        |                     | 3         | No.          | 0              | 0               | 0      | 0           | 0          |           | 0          |
| 28       |         |              | Situations Survey (Culvert)                                                       |                     | 3         | No.          | 0              | 0               | 0      | 0           | 0          |           | 0          |
| 29       | 15      | Drainage     | Pipe Section (Non-Situation Size)                                                 |                     | 3         | No.          | 0              | 0               | 0      | 0           | 0          |           | 0          |
| 30       | 16      | Flood Plai   | in Data                                                                           |                     | 3         | No.          | 0              | 0               | 0      | 0           | 0          |           | 0          |
| 31       |         | Railroad S   |                                                                                   |                     | 3         | No.          | 0              | 0               | 0      | 0           | 0          |           | 0          |
| 32       |         |              | Necessary DTM Data (Specify Picku                                                 | p or Update)        | 3         | Mile         | 0              | 0               | 0      | 0           | 0          |           | 0          |
| 33       | 19      | Process [    |                                                                                   |                     | 1         | Mile         | 0              | 0               | 0      | 0           | 0          |           | 0          |
| 34       | -00     |              | STABLISH PROPERTY LINES & OV                                                      | MERSHIP             |           | <u> </u>     | 7.             |                 | 7.     |             | 7.         | _         | 7.1        |
| 35       |         |              | Interview Property Owners                                                         |                     | 1         | Parcel       | 74             | 1               | 74     | 1           | 74         | 0         | 74         |
| 36       | 21      | rield lie l  | Property Lines/Corners<br>STAKING                                                 |                     | 1         | Parcel       | 0              | 0               | 0      | 0           | 0          |           | 0          |
| 37       | 22      | Stales Co.   |                                                                                   |                     | 2         | Mile         | 0              | 0               | 0      | 0           | 0          |           | 0          |
| 38<br>39 | 22      |              | nterlines, Approaches, Detours<br>re Holes - Structures (Unit is Per Struc        | ctura)              | 3         | Mile         | 0              | 0               | 0      | 0           | 0          |           | 0          |
| 40       |         |              | re Holes - Structures (Onit is Per Structures Holes - Roadway (Unit is Per Core I |                     | 3         | No.          | 0              | 0               | 0      | 0           | 0          |           | 0          |
| 41       | 24      | Otake Ou     | SURVEY MISCELLANEOUS                                                              |                     |           | 140.         |                | v               |        |             |            |           |            |
| 42       | 25      | Determine    | Roadway Elevations (Crown and EP)                                                 |                     | 3         | Mile         | 0              | 0               | 0      | 0           | 0          |           | 0          |
| 43       |         |              | ental Areas                                                                       |                     | 3         | No.          | 2              | 4               | 24     | 4           | 24         | 0         | 24         |
| 44       |         |              |                                                                                   | Y TOTAL             | _         |              | _              | -               | 1620   |             | 1833       | 213       | 1710       |

## As-Negotiated Production Hours

• Project Item # 07-0345.00

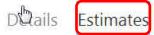

| -41  |    |     | T-I   | ole: |
|------|----|-----|-------|------|
| 5.11 | ma | THE | o lat | DIE: |

| Туре        | Prepared By | Prepared Date | Total Hours |
|-------------|-------------|---------------|-------------|
| KYTC        | Adrian      | 08/22/2014    | 4999        |
| Consultant  | Adrian      | 08/22/2014    | 6586        |
| Negotiation |             | 08/22/2014    | 5945        |

Advertising
Selecting
Negotiating
Contracting

Demo - Creating a Contract and Notice to Proceed

# Drafting the Consultant Contract

### Project-Specific Contract

Details Schedule

Documents

Modifications Selection Committee Members

| ( <del>+</del> ) ( | Jpioa    | ad Document ((+))        | urea       | ite a Document                                 |                |                |                                             |
|--------------------|----------|--------------------------|------------|------------------------------------------------|----------------|----------------|---------------------------------------------|
| <b>~</b>           |          | Name                     | _          | Create Advertisement                           | Modified       | Modified By    | Content Type                                |
|                    | <b>*</b> | 7-345 00 Justification f |            |                                                | 4 minutes ago  | ☐ Eric Pelfrey | Document                                    |
|                    | pdf      | B&N Woodford 7-345       |            | Create Confidentiality Form                    | 11 minutes ago | ☐ Eric Pelfrey | NoticeToProceed                             |
|                    | ×        | B&N Woodford 7-345       |            | Create Ex Parte Disclosure Form                | 10 minutes ago | ☐ Eric Pelfrey | ConsultantVSDepartmentPHEComparison         |
|                    | <b></b>  | ConfidentialityForm-20   |            | Create Selection Notification Letters          | 22 minutes ago | ☐ Eric Pelfrey | ConfidentialityForm                         |
|                    | •        | ExParte-2014-05-2014     |            | Create Contract                                | 22 minutes ago | ☐ Eric Pelfrey | ExParte                                     |
|                    |          | Location Map 7-345 🕱     | <b>W</b>   | Create Pre-Design Conference                   | 7 minutes ago  | ☐ Eric Pelfrey | ProjectMap                                  |
|                    | pdf      | Northwest Versailles N   |            | Meeting Minutes                                | 5 minutes ago  | ☐ Eric Pelfrey | Document                                    |
|                    | ×        | PHEComparison-07-03      | <b>*</b>   | Create Notice to Proceed                       | August 22      | ☐ Adrian Wells | ${\it ConsultantVSDepartmentPHEComparison}$ |
|                    |          | PreDesignConference      | w <u>l</u> | Create Signature Memo                          | 14 minutes ago | ☐ Eric Pelfrey | PreDesignConferenceMeetingMinutes           |
|                    |          | SelectionLetters-2014-   | <b>*</b>   | Create Consultant VS Department                | 25 minutes ago | ☐ Eric Pelfrey | SelectionLetters                            |
|                    | ×        | Similar Negotiated Proj  |            | PHE Document                                   | 37 minutes ago | ☐ Eric Pelfrey | SimilarNegotiatedProjects                   |
|                    | pdf      | TC 10 Woodford 7-34      |            | Create Similar Negotiated Projects<br>Document | 4 minutes ago  | ☐ Eric Pelfrey | Document                                    |
|                    |          |                          |            |                                                |                |                |                                             |

EDIT DOCUMENT ~

PRINT SHARE

FIND

COMMENTS

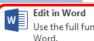

Use the full functionality of Microsoft

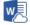

#### Edit in Word Online

Make quick changes right here in your browser.

AGREEMENT NO. 2014-05-201455 - PROFESSIONAL SERVICES BURGESS & NIPLE. INC.

WOODFORD COUNTY ITEMNO. 07-0345.00

THIS AGREEMENT made and entered into by and between the Commonwealth of Kentucky, by and through the Transportation Cabinet, Department of Highways, hereinafter referred to as the "Department" and STEVEN, MCDEVITT 400 Blankenbaker Parkway, Suite 300 Louisville, KY 40243, hereinafter referred to as the "Consultant."

WITNESSETH, THAT WHEREAS, the Department desires the described engineering services to be performed in connection with the designated project;

AND, WHEREAS, the Consultant represents that he is in compliance with the Kentucky Statutes relating to the registration of professional engineers, and has signified his willingness to furnish engineering services for the Department.

NOW, THEREFORE, in consideration of the services to be performed by the Consultant and the compensation to be paid by the Department for such services, the parties hereto agree to be bound by the following terms, conditions and provisions on the hereinafter designated project set forth on the attached "EXHIBIT 1-A." Said exhibit and any documents, manuals, materials or references, including modifications to the date of this agreement, hereinafter mentioned are hereby made a part hereof as if copied at length herein. The designated project and the compensation due the Consultant are as follows:

COUNTY: WOODFORD

FUNDING CODE: ADD FUNDING CODE

07-0345.00 ITEM NO.

0 ROAD NAME:

FEE: \$968,191.00

## Drafting the Consultant Contract

# Drafting the Notice To Proceed Letter

### Project-Specific Contract

Details Schedule **Documents** Modifications Selection Committee Members

| ⊕ L | Jploa   | d Document 📵             | Crea      | ate a Document                                 |                   |                |                                     |
|-----|---------|--------------------------|-----------|------------------------------------------------|-------------------|----------------|-------------------------------------|
| ~   |         | Name                     | <b>a</b>  | Create Advertisement                           | Modified          | Modified By    | Content Type                        |
|     | •       | 7-345 00 Justification f |           |                                                | About an hour ago | ☐ Eric Pelfrey | Document                            |
|     | pdf     | B&N Woodford 7-345       | will      | Create Confidentiality Form                    | About an hour ago | ☐ Eric Pelfrey | NoticeToProceed                     |
|     | ×       | B&N Woodford 7-345       |           | Create Ex Parte Disclosure Form                | About an hour ago | ☐ Eric Pelfrey | ConsultantVSDepartmentPHEComparison |
|     | will be | ConfidentialityForm-20   | <b>W</b>  | Create Selection Notification Letters          | About an hour ago | ☐ Eric Pelfrey | ConfidentialityForm                 |
|     | <b></b> | Contract-2014-05-2014    | •         | Create Contract                                | A few seconds ago | ☐ Eric Pelfrey | Contract                            |
|     | •       | ExParte-2014-05-2014     | <b></b>   | Create Pre-Design Conference                   | About an hour ago | ☐ Eric Pelfrey | ExParte                             |
|     |         | Location Map 7-345 #     |           | Meeting Minutes                                | About an hour ago | ☐ Eric Pelfrey | ProjectMap                          |
|     | pdf     | Northwest Versailles N   |           | Create Notice to Proceed                       | About an hour ago | ☐ Eric Pelfrey | Document                            |
|     | ×       | PHEComparison-07-03      | <b></b>   | Create Signature Memo                          | 47 minutes ago    | ☐ Eric Pelfrey | ConsultantVSDepartmentPHEComparison |
|     | will    | PreDesignConference!     | will have | Create Consultant VS Department                | About an hour ago | ☐ Eric Pelfrey | PreDesignConferenceMeetingMinutes   |
|     | <b></b> | SelectionLetters-2014-   |           | PHE Document                                   | About an hour ago | ☐ Eric Pelfrey | SelectionLetters                    |
|     | ×       | SimilarNegotiatedProj    | <b>•</b>  | Create Similar Negotiated Projects<br>Document | About an hour ago | ☐ Eric Pelfrey | SimilarNegotiatedProjects           |
|     | pdf     | TC 10 Woodford 7-34      |           | Document                                       | About an hour ago | ☐ Eric Pelfrey | Document                            |

# Drafting the Notice To Proceed Letter

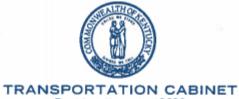

Steven L. Beshear Governor Frankfort, Kentucky 40622 www.transportation.ky.gov/

Michael W. Hancock, P.E. Secretary

June 11, 2014

Mr. Stephen J. McDevitt, P.E. Burgess & Niple, Inc. 400 Blankenbaker Parkway – Suite 300 Louisville, Kentucky 40243

Dear Mr. McDevitt:

SUBJECT:

Woodford County

Item No. 7-345.00

Agreement No. 201455

Authorization No. PON26251400002443 NOTICE TO PROCEED WITH WORK AND APPROVAL FOR PAYMENT

This is your authority to proceed with work on the above project and to submit payment requests in regard to work set out under subject agreement. Please be aware that your agreement filed with, but has not been approved by, the Personal Service Contract Review Subcommittee of the Legislative Research Commission (LRC). You may assume approval from the LRC and payment for work requests may be submitted unless otherwise directed by this office.

IMPORTANT CHANGES TO THE LAW GOVERNING INVOICING OF

## Project Success

- Professional Services Involvement
  - Early and Often
  - Meaningful Feedback
  - Active Participation in Meetings and Reviews
- Team's Willingness and Ability to Change and Adapt
  - Project Scope and Everyone's Understanding of Requirements Changes
- District Project Managers and Central Office users
  - Please embrace new system and ask for assistance

## Drafting Advertisements

#### Old System

- X Manual project data entry
- X By Professional Services
- X No consistent language
- X No consistent format

- ✓ SYP information imported
- ✓ By Project Manager
- ✓ Consistent language
- ✓ Consistent format

## Estimating and Negotiating

#### Old System

- X David Gormley comparables
- X Historical information stored in Professional Services
- X Eric Pelfrey negotiations

- ✓ Data-driven with filters
- ✓ Historic information readily available to Project Managers
- ✓ Automatically generated

## Approval Workflows

#### Old System

- X Adrian Wells emails
- X Adrian Wells reminders
- X Status viewed only by Professional Services

- ✓ Email Notifications
- ✓ Automatic reminders
- ✓ Status viewable by all users

# Drafting Contracts and Modifications

#### Old System

- X Manual project data entry
- X No consistent language
- X No consistent format
- X Potential for human error

- ✓ SYP information imported
- ✓ Consistent language
- ✓ Consistent format
- ✓ Single-point data entry

## Futures

Train District Project Managers & Highway Design

Continue to fine-tune and fix bugs

 Include Planning, Environmental Analysis, Structure Design, Geotechnical Services, Right-of-Way, Traffic, etc.

## Questions?